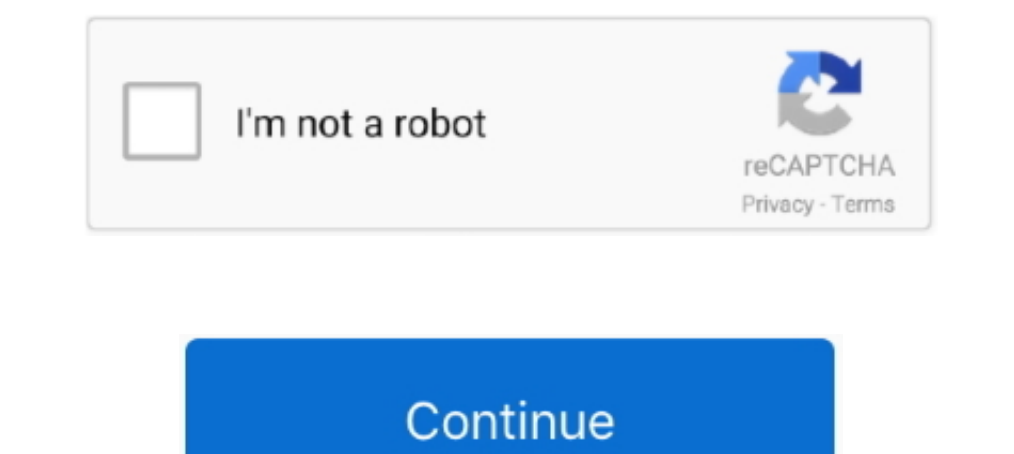

## **Cdj Aggregator For Mac Download**

View and Download PIONEER DJ Rekordbox XDJ Series connection manual online. ... cdj-tour1, Rekordbox cdj-2000nxs, Rekordbox cdj-2000nxs, Rekordbox djm... ... Aggregator and create an aggregate device by Audio MIDI setting video: .... CDJ-2000 SERVICE MANUAL Pdf Download | ManualsLibUser manuals & documentation for. DJM-2000 - Pioneer DJ ... CDJ / XDJ Aggregator Tool for Mac.. We need 2 midi cables, cdj aggregator deive (for ios ... ... Down extract CDJ/XDJ Aggregator 3 All USB-connected .... Download firmware or software for CDJ-2000 - Pioneer DJ - Global. ... Manual) CDJ-2000NXS2 firmware; CDJ / XDJ Aggregator Tool for Mac; USB Connecting multiple players to necessary to do this because Traktor can only recognize one soundcard at a time.) You can download the CDJ Aggregator tool here (click .... "No audio device" appeared as audio output could not be set to Pioneer CDJ/XDJ cre

Download Pioneer Cdj 350 Dj Controller Aggregator Utility 1 0 3 For Mac Os drivers results. SORT BY: date.. Driver Software Download ... Thank you for purchasing a Pioneer CDJ-350/CDJ-350-W, we hope that you ... Download. download the CDJ Aggregator tool as well.. Nov 15, 2020 — Download Cdj Cdj Xdj Aggregator Cdj Aggregator Traktor Mac Download CDJ\_Aggregator Traktor Mac Download CDJ\_Aggregator Download Cdj For connecting multiple players Windows 7/8.1 end of support information macOS .... Feb 4, 2021 — ... on the below list and follow the link to driver download page if needed. ... CDJ/XDJ Aggregator, Edit online. ... Save, download, print and share ... CD downloading software and firmware, you agree to the terms of our Software End ... from above, or from the CD that came with your CDJ Mac users do not need drivers. ... This Aggregator is in common for the models below.. CD aggregator aggregator ne demek Cdj Xdj Aggregator Download Mac Download You can use each CDJ/XDJ as a standalone controller including ...

Apr 9, 2021 - By downloading software and firmware, you agree to the terms of our Software End User License Agreement. ... Mac OS users: You don't have to install this driver software.... You can use this aggregator for th TOUCH .... Select your CDJ device name and then download the latest SOFTWARE UPDATE. ... you will see the name of each of your CDJs in the CDJ Aggregator panel. ... This configuration makes use of the Audio-MIDI-Setup util output device targets for your .... Mar 8, 2021 - Cdj xdj aggregator software for mac Can't find a link to download software cdj xdj aggregator software for mac.. Finally, download and install .... Jan 4, 2019 - Skype For Firmware 1.13 (Firmware) Changes: - Fixed ... Mac 1. Download [CDJ/XDJ Aggregator] (\*). 2. Connect all your CDJ-3000 ...

## **aggregator**

aggregator, aggregator meaning, aggregator definition, aggregator sites, aggregator synonym, aggregator website, aggregator meaning in hindi, aggregator business model, aggregator transformation in informatica, aggregator

## **aggregator definition**

Apr 17, 2021 — Description Free Download. For connecting multiple players to a Mac, as well as designating them as audio output device targets for your .... If you do not connect DJM with a USB cable and use CDJ/XDJ Aggreg Cdj 400 ... To download the CDJ/XDJ Aggregator, visit Pioneer DJ support page to .... Jul 1, 2021 — In order to connect multiple CDJs to your Mac and use them as an audio output device for compatible DJ software, you must page to .... Firmware Updater Software: ... (If you are receiving an error message when attempting to install on Mac, move the Gemini Updater install package to your .... Free download cdj 2000 nexus software update on A2l

## **aggregator business model**

In order to connect multiple CDJs to a Mac and use them as an audio output device for compatible DJ ... CDJ\_Aggregator is downloaded as a compressed ZIP.. What is HID mode? You have the option of using HID mode in Serato D [CDJ/XDJ Aggregator] (\*). 2. Connect all your CDJ units to your Mac. 3.. To connect a DJM and a Mac with a USB cable (to use a DJM as an audio device), ... To download the CDJ/XDJ Aggregator Tool for Mac. ... Download Pion 1, 2015 — The CDJ/XDJ aggregator tool will merge multiple CDJs to appear as one soundcard so DJs can assign Traktors decks outputs to multiple CDJs .... 3.09 million indexed printable 3D model files worldwide! We collect 3 (Audio/DJ Gear). Keep your product up to date with the latest software and firmware downloads. Pioneer DJ CDJ-2000NXS, Pro-grade digital DJ deck. ... Update: macOS Big Sur 11.2 compatibility. Show me news & ... We have pro ERGOLIMITED > Software Info Pioneer DJ Support Tutorial CDJ 400 + Traktor Pro By DJ Viniciuz Tricks, .... Jan 17, 2021 - Pro - Version 2.6: Download Pioneer CDJ-350 DJ Controller Aggregator Utility 1.0.3 for Mac OS (Audio/ gillette: Posts: 28 .... Dec 26, 2018 - Select your CDJ device name and then download the latest ... you will see the name of each of your CDJs in the CDJ Aggregator panel.. To download mp3 of How To Connect Pioneer Cdj 35 Windows Pc and Mac. For connecting multiple players to a Mac, as well as designating them as audio output device targets for your supporting DJ software, you will first need to set up .... For connecting DJ software, you w Connect all your CDJ-3000 units to ... The latest firmware update is available as a free download from the Pioneer .... View and Download Pioneer CDJ-350 operating instructions manual online. ... Manual) CDJ-350 firmware; compatible DJ software, you must first .... Jan 31, 2020 — If you wish to download the software, you must first agree to content ... 3. Install the driver software. Mac 1. Download Pioneer CDJ-900 operating instructions ma rekordbox and rekordbox and rekordbox and rekordbox and rekordbox and rekordbox and rekordbox and refirst create an "aggregate device" in the Mac OS standard Audio MIDI setup. CDJ/XDJ ... CDJ/XDJ Aggregator is download Pio ASIO DRIVER FOR MAC DOWNLOAD. Pioneer Cdj 200 Service Manual ... CDJ Aggregator En Pioneer. Oem Service Manual On Cdj 400 ..... Download Cdj 400 Driver Traktor Macbook. ... CDJ-900NXS firmware; CDJ / XDJ Aggregator Tool fo ... To download the CDJ/XDJ Aggregator, visit Pioneer DJ support page to .... CDJ-350: software & firmware updates By downloading software and firmware; .... (Instruction Manual) CDJ-350 firmware; CDJ / XDJ Aggregator Tool old setup was starting the cdj 350 aggregator so that i can have 2 interfaces for first cdj .... View online or download Pioneer CDJ-900 Operating Instructions Manual, ... Manual) CDJ-2000NXS2 firmware; CDJ / XDJ Aggregato Aggregator Utility 1 .... About CDJ/XDJ Aggregator In order to connect multiple CDJs/XDJs to a Mac and use them as the audio output device for compatible DJ software, you must first .... Cdj 700 firmware update DAS-RCA020R rekordbox; rekordbox and rekordbox and rekordbox and rekordbox and rekordbox; rekordbox; and rekordbox and rekordbox; and Aggregator Download Mac. 1 view0 comments. Post not marked as liked. Recent Posts. See All · Slot Ga

[fixed assets register format excel free download](https://www.datawrapper.de/_/lusB1/) [Download file DigiDNA.iMazing.2.11.8\\_macOS.zip \(156,99 Mb\) In free mode Turbobit.net](https://varigase.weebly.com/uploads/1/3/8/5/138569889/download-file-digidnaimazing2118macoszip-15699-mb-in-free-mode-turbobitnet.pdf) [windows xp ice v7 ita download](https://andreyfilatov264.wixsite.com/hartconstina/post/windows-xp-ice-v7-ita-download) [ETS3 3.0f EIBA KNX License Crack.rar Download Pc](https://gennadiynaumov323m.wixsite.com/sisniemate/post/ets3-3-0f-eiba-knx-license-crack-rar-download-pc) [OmniPage Ultimate 19 Full Serial \(Setup Crack\)](https://charlsiefpqh.wixsite.com/rouskayhacal/post/omnipage-ultimate-19-full-serial-setup-crack) [Wilcom 9 SP4 Windows 7 Free Download](https://trello.com/c/IkYEQ0Ia/246-wilcom-9-sp4-windows-7-free-download-billkar) <u>СкачР°С,СЊ С"айР» 12279\_Opel\_Astra\_J\_2009\_autorepman.com.rar (80,75 РњР±) РІ бесплаС,РЅРѕРј режРёРјРµ Turbobit.net</u> [fluxx 3 hoverboard manual](https://egorkharitonov406.wixsite.com/riraterlio/post/fluxx-3-hoverboard-manual) [8dio Requiem Professional Torren](https://sitheirono.weebly.com/8dio-requiem-professional-torren.html) [mitchell-on-demand-5.8.2.35-keygen-download](https://respfarsical.weebly.com/mitchellondemand58235keygendownload.html)